## **Inhaltsverzeichnis**

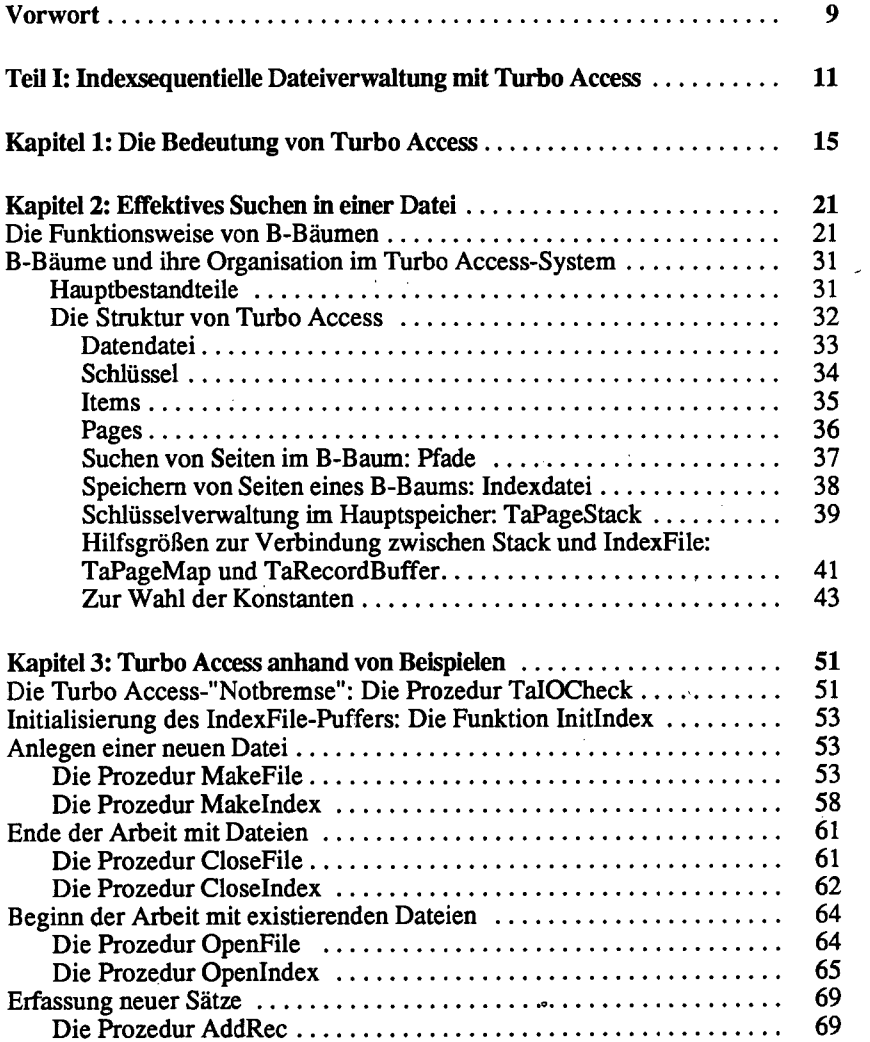

 $\ddot{\phantom{1}}$ 

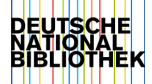

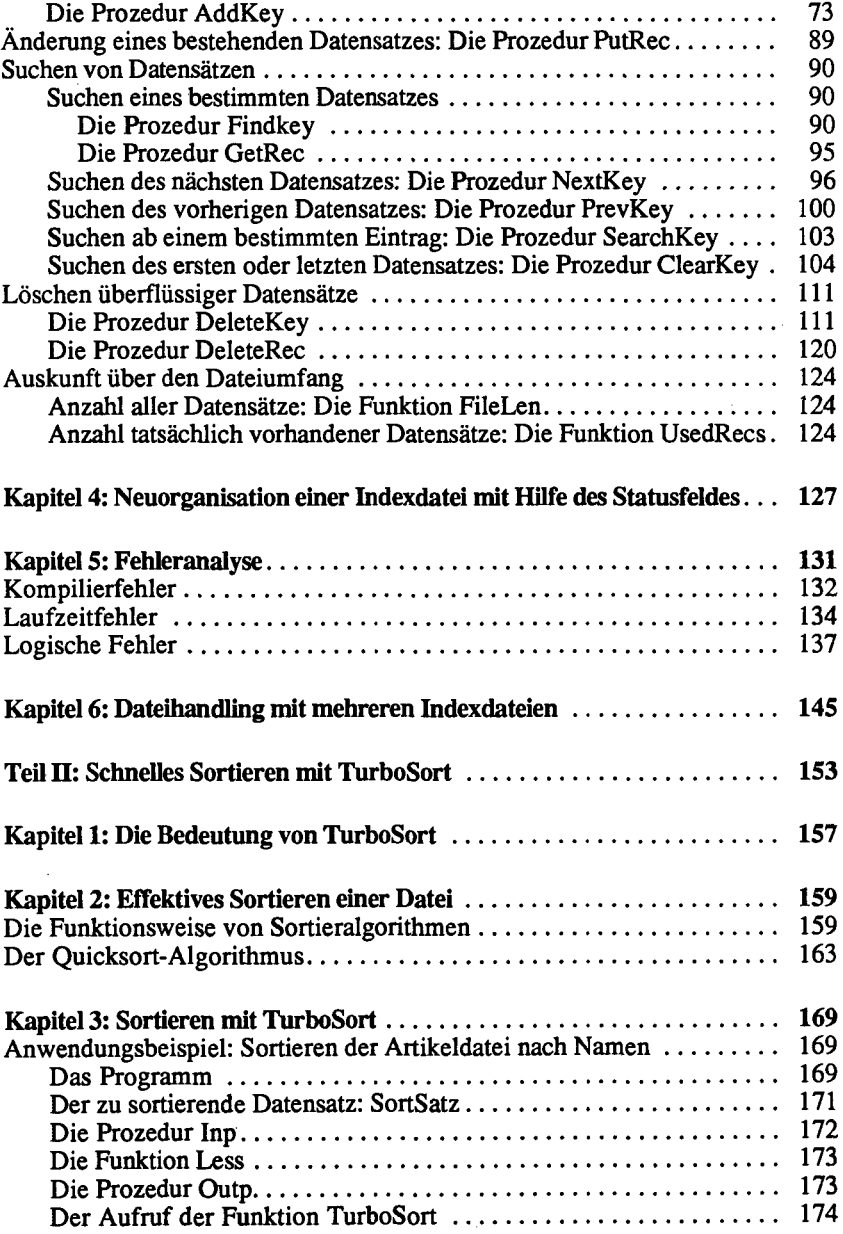

 $\hat{\mathcal{A}}$ 

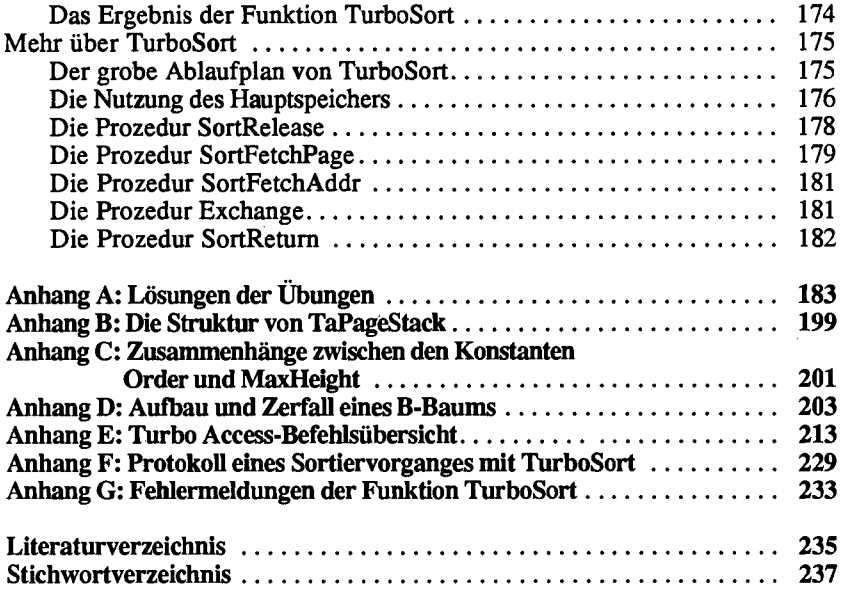

 $\mathcal{A}$ 

 $\sim$